## **IBM Forms Designer 8.2**

**V8.2** 

# 快速入门指南

该指南描述了一种快速、简单的产品安装方式。

全球化: 要获取其他语言版本的《快速入门指南》, 请打印安装介质中特定语言的 PDF。

### 产品概述

 $\odot$ 

IBM® Forms Designer 8.2 是一款操作简便的、所见即所得的 eForm 设计器, 基于包括 XForms 在内的开放式标准, 支持通过 拖放操作来创建精确表单。

п

步骤 1: 访问软件和文档

如果您从 Passport Advantage® 下载产品, 请遵循 http://www.ibm.com/support/docview.wss?rs=3325&uid=swg24039210 内提 供的下载文档中的指示信息。

此产品包含 IBM Forms Designer 8.2。

#### **步骤 2:** 评估硬件和系统配置

请参阅位于以下地址的详细系统需求文档: http://www-01.ibm.com/support/docview.wss?uid=swg27015881。

#### 查看安装体系结构 **步骤 3:**

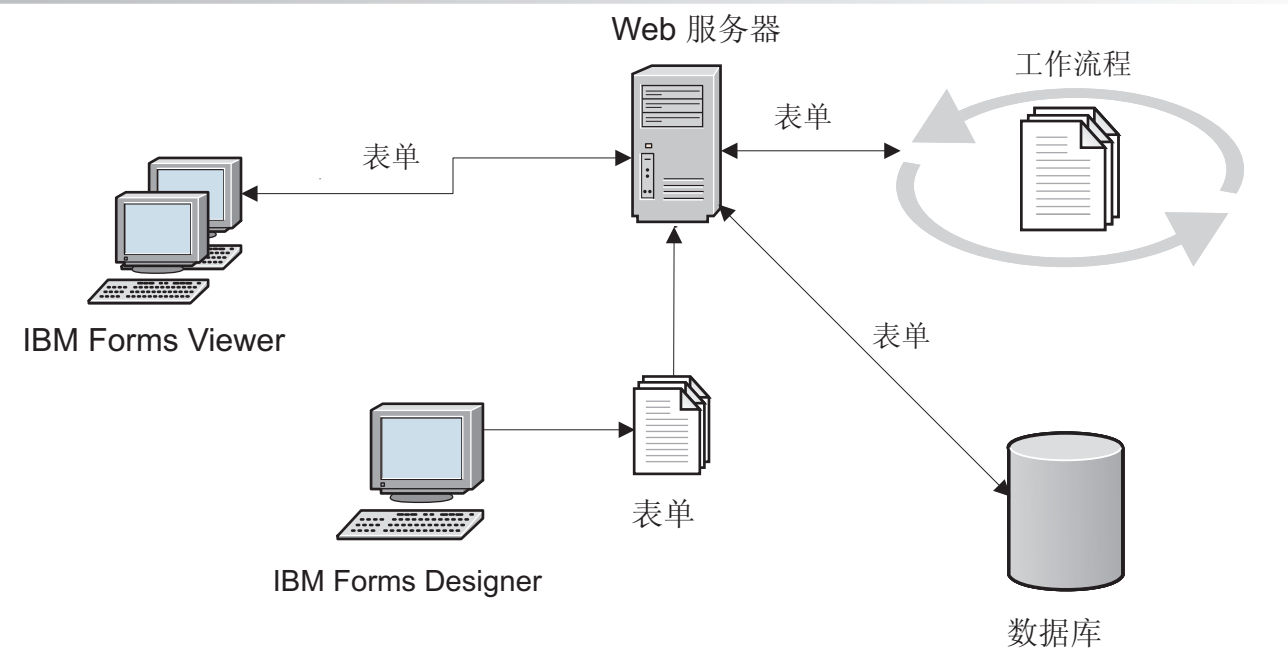

#### 步骤 4: 访问文档

要获取完整的文档, 请参阅位于以下地址的 IBM Knowledge Center: http://www-01.ibm.com/support/knowledgecenter/ SSS28S\_8.2.0/Designer/lfd\_overview.dita,

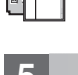

 $\circ$ 

#### 安装服务器组件 **步骤 5:**

安装您的解决方案所需的 IBM Forms Server 组件。要获取完整的安装指示信息, 请参阅位于以下地址的 IBM KnowledgeCenter: http://www-01.ibm.com/support/knowledgecenter/SSS28S\_8.2.0/welcome/IBM-Forms-welcome.html. 从左 侧菜单中选择相应的服务器组件,然后展开目录以阅读安装部分。

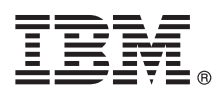

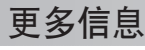

有关更多信息, 请参阅以下资源:

- developerWorks<sup>®</sup> 上的 IBM Forms 页面 [\(http://www.ibm.com/developerworks/lotus/products/forms\)](http://www.ibm.com/developerworks/lotus/products/forms)
- IBM Forms 产品支持 [\(http://www-947.ibm.com/support/entry/portal/overview/software/lotus/ibm\\_forms\)](http://www-947.ibm.com/support/entry/portal/overview/software/lotus/ibm_forms)

IBM Forms Designer 8.2 Licensed Materials - Property of IBM. © Copyright IBM Corp. 2015. U.S. Government Users Restricted Rights - Use, duplication or disclosure restricted by GSA ADP Schedule Contract with IBM Corp.

IBM、IBM 徽标和 ibm.com® 是 International Business Machines Corp. 在全球许多管辖区域中注册的商标或注册商标。其他产品和服务名称可能是 IBM 或其他公司的商标。Web 站点上["Copyright and trademark](http://www.ibm.com/legal/copytrade.shtml)<br>[information"\(www.ibm.com/legal/copytrade.shtml\)](http://www.ibm.com/legal/copytrade.shtml) 中提供了 IBM 商标的最新列表。

部件号: CN4YOML

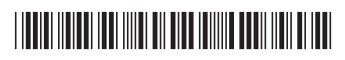